Муниципальное бюджетное общеобразовательное учреждение средняя общеобразовательная школа с углубленным изучением отдельных предметов с. Тербуны Тербунского муниципального района Липецкой области

СОГЛАСОВАНО

на педагогическом совете

Протокол №1 от 30.08.2023г.

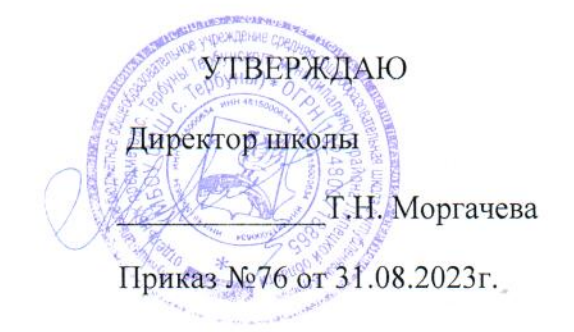

## Дополнительная общеобразовательная

## общеразвивающая программа

технической направленности

# **«GRAFFITI»**

# $(14-16$  лет)

Срок реализации - 1 год

#### **Пояснительная записка**

Рабочая программа «GRAFFITI »(лазерные технологии, резка и гравировка) создана как программа ранней профориентации и основа профессиональной подготовки и состязаний школьников в профессиональном мастерстве по компетенции «Лазерные технологии, резка и гравировка».

Лазерные технологии - совокупность приёмов и способов обработки материалов и изделий с использованием лазерного оборудования. Лазерные технологии активно применяются на предприятиях для резки, гравировки, сварки, сверления отверстий, маркировки и других модификаций поверхностей различных материалов. Обеспечивая точность и возможность обработки труднодоступных участков готовых деталей, резку и сверление материалов, вообще не поддающихся механической обработке

С самого момента разработки лазер называли устройством, которое само ищет решаемые задачи. Лазеры нашли применение в самых различных областях — от коррекции зрения до управления транспортными средствами, от космических полётов до термоядерного синтеза. Лазер стал одним из самых значимых изобретений XXI века и самым популярным методом бесконтактной обработки материалов, где не требуется использование режущего инструмента.

Обучение для создания векторных файлов происходит в программе происходит CorelDraw – популярная и всемирно известная программа, главным предназначением которой являются создание и обработка выполненных в формате векторной графики документов.

**Новизна** данной программы состоит в одновременном изучении как основных теоретических, так и практических аспектов лазерных технологий, что обеспечивает глубокое понимание инженерно-производственного процесса в целом. Во время прохождения программы, обучающиеся получают знания, умения и навыки, которые в дальнейшем позволят им самим планировать и осуществлять трудовую деятельность.

Программа направлена на воспитание современных детей как творчески активных и технически грамотных начинающих инженеров, способствует возрождению интереса молодежи к технике, в воспитании культуры жизненного и профессионального самоопределения.

#### **Актуальность**

Из школьной программы на уроках физике ученики мало что могут узнать о лазерах, а ведь лазерные технологии сегодня становятся краеугольными в медицине, IT, робототехнике, космонавтике и во множестве других прикладных сфер. Это несоответствие исправит программа «GRAFFITI »(лазерные технологии, резка и гравировка) Освоив её школьники смогут ознакомиться с потенциалом лазеров в современном мире, узнать, как они работают и какое будущее ждет специалистов в области лазерной оптики.

#### **Практическая значимость**

Данная программа уникальна по своим возможностям и направлена на знакомство с современными технологиями и стимулированию интереса учащихся к технологиям конструирования и моделирования.

#### **Педагогическая целесообразность** данной программы:

- взаимодействие педагога с ребенком на равных;

- использование на занятиях доступных для детей понятий и терминов, следование принципу «от простого к сложному»;

- учет разного уровня подготовки детей, опора на имеющийся у обучающихся опыт;

- системность, последовательность и доступность излагаемого материала, изучение нового материала опирается на ранее приобретенные знания;

- приоритет практической деятельности;

- развитие в учащихся самостоятельности, творчества и изобретательности является одним из основных приоритетов данной программы

#### **Отличительные особенности**

Представляемая программа имеет существенный ряд отличий от существующих аналогичных программ. Программа предполагает не только обучение «черчению» или освоению ПО «CorelDraw», а именно использованию этих знаний как инструмента при решении задач различной сложности. Изучение программ САПР и черчения позволит решать более сложные инженерные задачи и применять полученные знания в различных областях деятельности обучающегося.

**Цель** - формирование комплекса знаний, умений и навыков в области лазерных технологий для обеспечения эффективности процессов проектирования и изготовления изделий.

#### **Задачи:**

## Обучающие

- знакомство учащихся с комплексом базовых технологий, применяемых при плоскостном моделировании

- приобретение навыков и умений в области конструирования и инженерного черчения

- приобретение опыта создания двухмерных и трехмерных объектов.

Развивающие

- способствовать развитию творческого потенциала обучающихся, пространственного воображения и изобретательности

- способствовать развитию логического и инженерного мышления

- содействовать профессиональному самоопределению.

Воспитательные

- способствовать развитию ответственности за начатое дело

- сформировать у обучающихся стремления к получению качественного законченного результата

- сформировать навыки самостоятельной и коллективной работы

- сформировать навыки самоорганизации и планирования времени и ресурсов.

#### **Особенности возрастной группы**

Программа «GRAFFITI »(лазерные технологии, резка и гравировка) рассчитана на детей среднего и старшего школьного возраста – 11-17 лет.

Срок реализации программы – 1 год.

Наполняемость группы: не менее 10-12 человек.

Срок реализации программы: 1 год.

Форма обучения: очная.

Режим занятий: количество учебных часов за учебный год – 34 часа; 1 занятие в неделю по 1 часу; продолжительность занятия – 45 мин.

#### **Методы и приемы организации образовательного процесса:**

- Инструктажи, беседы, разъяснения

- Наглядный фото и видеоматериалы по лазерной резке

- Практическая работа с программами, лазерным комплексом

- Инновационные методы (поисково-исследовательский, проектный, игровой);

- Решение технических задач, проектная работа.

- Познавательные задачи, учебные дискуссии, создание ситуации новизны, ситуации гарантированного успеха и т.д.

- Метод стимулирования (участие в конкурсах, поощрение, персональная выставка работ).

### Прогнозируемые результаты

В результате освоения данной Программы учащиеся:

- научатся читать несложные чертежи; обращаться с измерительными инструментами (линейка, штангенциркуль, транспортир) и проводить обмер детали.

- получат знание об основных типах соединений в изделиях, собираемых из плоских леталей.

- научатся работать с одной из распространенных векторных графических программ

- овладеют основными приемами инженерного 3D-моделирования в САПР

- познакомятся с приемами создания объемных конструкций из плоских деталей

- освоят экспорт эскизов или граней деталей в плоском векторном формате, пригодном для лазерной резки (.DXF), технологию лазерной резки

- научатся понимать принцип работы и устройство станка с ЧПУ для лазерной резки

- освоят программу управления лазерным станком (RDWorks или аналог),

- научаться оптимально размещать детали на рабочем столе, понимать смысл основных параметров резания и настраивать их для определенного материала.

- овладеют основными операциями с лазерным станком (размещение заготовки, регулировка фокусного расстояния, запуск задания на резку, аварийный останов при ошибках, безопасное удаление готового изделия и т.п.)

- научаться работать с ручным инструментом, проводить пост-обработку и подгонку изготовленных деталей, собирать изготовленную конструкцию.

В идеальной модели у учащихся будет воспитана потребность в творческой деятельности в целом и к техническому творчеству в частности, а также сформирована зона личных научных интересов.

| $N_2$          | Наименование разделов и          | Всего          | Количество часов |              |
|----------------|----------------------------------|----------------|------------------|--------------|
|                | тем                              | часов          | Теоретические    | Практические |
| $\mathbf I$    | Введение. Техника                | 1              |                  |              |
|                | безопасности поведения в         |                |                  |              |
|                | мастерской и при работе с        |                |                  |              |
|                | лазерным комплексом.             |                |                  |              |
| $\mathbf{I}$   | Интерфейс системы CorelDRAW      |                |                  |              |
|                | <b>Graphics Suite.</b>           |                |                  |              |
| $\mathbf{1}$   | Интерфейс системы CorelDRAW      |                | 0,5              | 0,5          |
|                | Graphics Suite.                  |                |                  |              |
| $\overline{2}$ | Полезные инструменты.            | 1              | 0,5              | 0,5          |
|                |                                  | $\overline{2}$ |                  | 1            |
| Ш              | Подготовка векторов и чертежей   |                |                  |              |
|                | для станков с ЧПУ                |                |                  |              |
| $\mathbf{1}$   | Выделение и преобразование       | 1              | 0,5              | 0,5          |
|                | объектов в CorelDRAW.            |                |                  |              |
| $\overline{2}$ | Перемещение объектов, вращение и | 1              | 0,5              | 0,5          |
|                | изменение размеров объектов в    |                |                  |              |
|                | CorelDRAW                        |                |                  |              |
| 3              | Копирование объектов, создание   | 1              | 0,5              | 0,5          |
|                | зеркальных копий                 |                |                  |              |
| $\overline{4}$ | Применение инструментов группы   | 1              | 0,5              | 0,5          |
|                | "Преобразование"                 |                |                  |              |

Учебно-тематический планирование

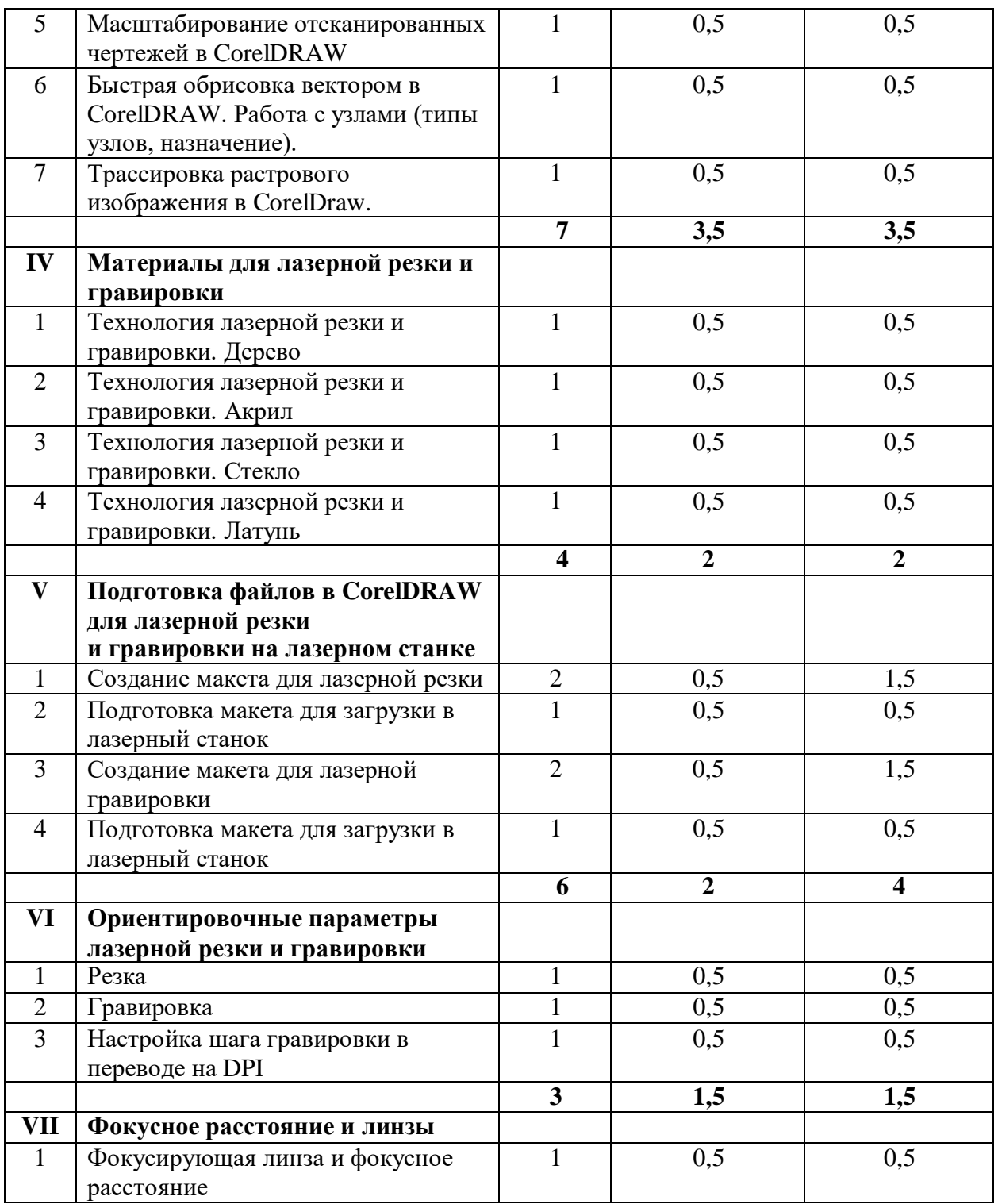

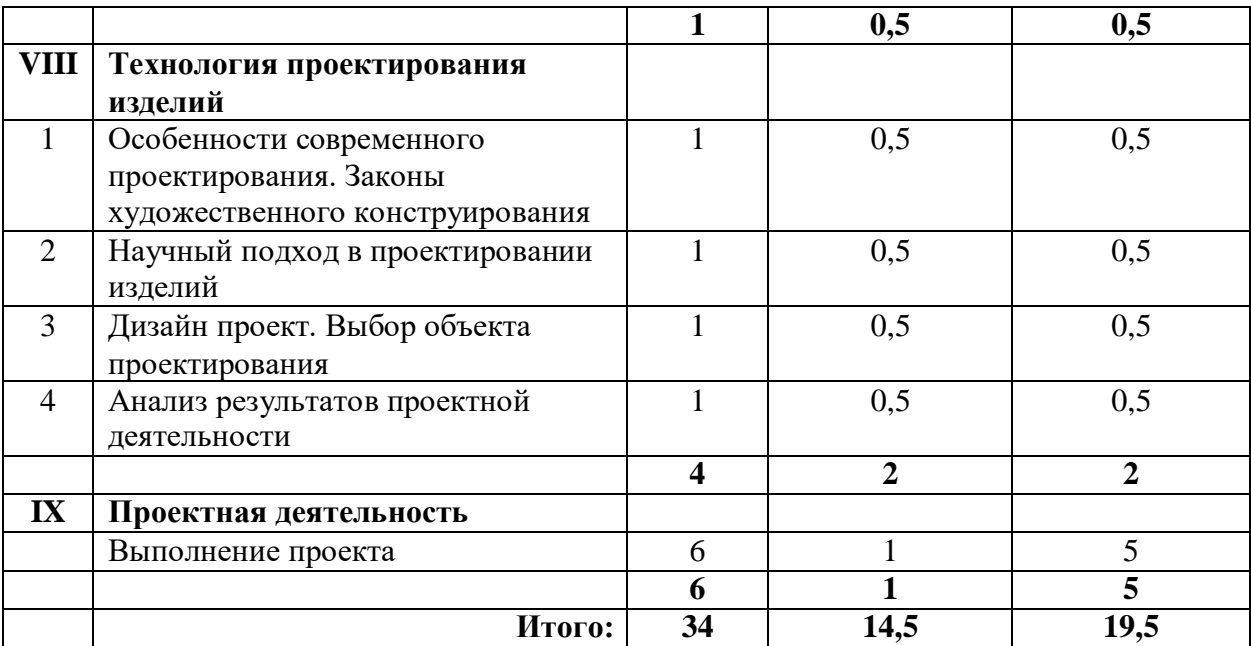

## **Содержание программы**

## **I. Введение. Техника безопасности**

## **Тема 1. Введение. Техника безопасности**

**Теория.** Техника безопасности поведения в мастерской и при работе с лазерным комплексом. Инструктаж по санитарии. Распорядок дня. Расписание занятий. Программа занятий на курс.

## **II. Интерфейс программы CorelDRAW Graphics Suite.**

## **Тема1. Интерфейс программы CorelDRAW Graphics Suite**

**Теория.** Введение в компьютерную графику. Компактная панель и типы инструментальных кнопок. Создание пользовательских панелей инструментов. Простейшие построения. **Практика.** Настройка рабочего стола. Построение отрезков, окружностей, дуг и эллипсов.

## **Тема 2. Полезные инструменты**

**Теория.** Простейшие команды в **CorelDRAW Graphics Suite**.

**Практика.** Сдвиг и поворот, масштабирование и симметрия, копирование и деформация объектов, удаление участков.

## **III. Подготовка векторов и чертежей для станков с ЧПУ**

## **Тема 1. Выделение и преобразование объектов в CorelDRAW**

**Теория.** Выделение скрытых объектов. Выделение всех объектов. Инструменты для преобразований.

**Практика.** Практическая работа № 1. «Работа с векторным графическим редактором CorelDraw».

## **Тема 2. Перемещение объектов, вращение и изменение размеров объектов в CorelDRAW**

**Теория.** Перемещение при помощи мышки, горячие клавиши. Перемещение объектов при помощи стрелок, настройка приращения. Точные перемещения путем ввода числовых значений. Точные перемещения с использованием динамических направляющих. Вращение объектов. Изменение размеров объекта.

**Практика.** Практическая работа № 2 «Создание простейших рисунков в CorelDraw».

**Тема 3. Копирование объектов, создание зеркальных копий**

**Теория.** Дублирование. Клонирование. Зеркальная копия. Диспетчер видов. Выровнять и распределить. Соединить кривые.

**Практика.** Практическая работа № 3 «Работа с векторным графическим редактором CorelDraw».

## **Тема 4. Применение инструментов группы "Преобразование"**

**Теория.** Выбор по заливке либо по абрису. Режимы выбора лассо. Горячие клавиши инструмента выбор. Выделение и редактирование объекта в группе. Создание групп выбора. **Практика.** Практическая работа № 4 "Трансформация созданных объектов в CorelDraw".

## **Тема 5. Масштабирование отсканированных чертежей в CorelDRAW**

**Теория.** Быстрый способ по соответствию масштаба отсканированного чертежа к масштабу рабочего пространства программы CorelDRAW при помощи инструмента PowerClip. **Практика.** Практическая работа № 5 "Работа над текстом."

## **Тема 6. Быстрая обрисовка вектором в CorelDRAW. Работа с узлами (типы узлов,**

### **назначение)**

**Теория.** Инструмент Форма. Обзор инструментов Ломаная линия, Кривая через 3 точки, Всплайн.

**Практика.** Практическая работа № 6 "Технология быстрого перевода рисунка в вектор".

## **Тема 7. Трассировка растрового изображения в CorelDraw**

**Теория.** Что такое трассировка? Быстрая трассировка растрового изображения. Трассировка логотипа вручную. Управление цветами в результатах трассировки. **Практика.** Практическая работа №7 **«**Трассировка логотипа, изображений».

## **IV. Материалы для лазерной резки и гравировки**

## **Тема 1. Технология лазерной резки и гравировки. Дерево**

**Теория.** Массив дерева. Фанера. Технология гравировки по дереву. Технология векторной резки древесины.

**Практика.** Практическая работа №1 "Резка и гравировка фанеры".

## **Тема 2. Технология лазерной резки и гравировки. Акрил**

**Теория.** Технология гравировки акрила. Технология векторной резки акрила **Практика.** Практическая работа №2 "Резка и гравировка акрила".

#### **Тема 3. Технология лазерной резки и гравировки. Стекло**

**Теория.** Технология гравировки по стеклу. Технология векторной резки стекла.

## **Практика.** Практическая работа №5 "Резка и гравировка стекла". **Тема 4. Технология лазерной резки и гравировки. Латунь**

**Теория.** Резка латуни. Технология гравировки по латуни.

**Практика.** Практическая работа №8 " Резка и гравировка латуни".

## **V. Подготовка файлов в CorelDRAW для лазерной резки и гравировки на лазерном станке**

## **Тема1. Создание макета для лазерной резки**

**Теория.** Создание макетов для лазерной резки.

**Практика.** Выполнить чертёж сувенира на CorelDraw, для резки.

#### **Тема 2. Подготовка макета для загрузки в лазерный станок**

**Теория.** Как подготовить макет для загрузки.

**Практика.** Подготовка расходного материала для загрузки и резки металла.

## **Тема 3. Создание макета для лазерной гравировки**

**Теория.** Как создать макет для гравировки.

**Практика.** Практическая работа. Изменение формата изображения для лазерной гравировки.

## **Тема 4. Загрузки макета в лазерный станок**

**Теория.** Как загрузить в лазерный станок макет.

**Практика.** Практическая работа. Загрузка расходного материала на лазерный станок. Настройка лазерного станка. Экспортирование проекта для резки.

## **VI. Ориентировочные параметры лазерной резки и гравировки**

## **Тема 1. Резка**

**Теория.** Как происходит процесс резки на лазерном станке. **Практика.**Изучение лазерного станка в резке различных расходных материалов.

## **Тема 2. Гравировка**

**Теория.** Как происходит процесс гравировки. Как с помощью программы CorelDraw подготовить изображение к гравировке.

**Практика.** Практическая работа Гравировка на различных расходных материалах. **Тема 3. Настройка шага гравировки в переводе на DPI**

**Теория.** Как настроить шаг гравировки в переводе DPI.

**Практика.** Как настраивать шаг гравировки в переводе DPI.

## **VII. Фокусное расстояние и линзы**

## **Тема1. Фокусирующая линза и фокусное расстояние**

**Теория.** Что такое фокусирующая линза и фокусное расстояние.

**Практика.** Изучение фокуса, фокусного расстояния и способы их настройки.

## **VII. Технология проектирования изделий**

## **Тема 1. Особенности современного проектирования. Законы художественного**

## **конструирования**

**Теория.** Критерии оценивания. Композиция. Пропорция. Симметрия. Динамика. Статичность.

**Практика**. Создание обобщённого алгоритма индивидуального дизайн-проекта.

## **Тема 2. Научный подход в проектировании изделий**

**Теория.** Как можно сделать жизнь легче, проектируя на лазерном станке. **Практика.** Стадии, компоненты дизайн-проектирования для индивидуального проекта.

## **Тема 3. Дизайн проект. Выбор объекта проектирования**

**Теория.** Что такое дизайн и над какими проектами работать.

**Практика.** Техническое описание индивидуального дизайн-проекта.

## **Тема 4. Анализ результатов проектной деятельности**

**Теория.** Проведение анализа. Оценка результатов.

**Практика.** Составление пояснительной записки. Создание эскизного проекта. Компьютерное моделирование.

## **VIII. Проектная деятельность**

## **Тема 1. Выполнение проекта**

**Теория.** Алгоритм проектирования. Постановка целей, задач, для выполнения данного

проекта. **Практика.** Выполнение индивидуального проекта.

## **Календарно-тематический план программы «GRAFFITI » (лазерные технологии, резка и гравировка)**

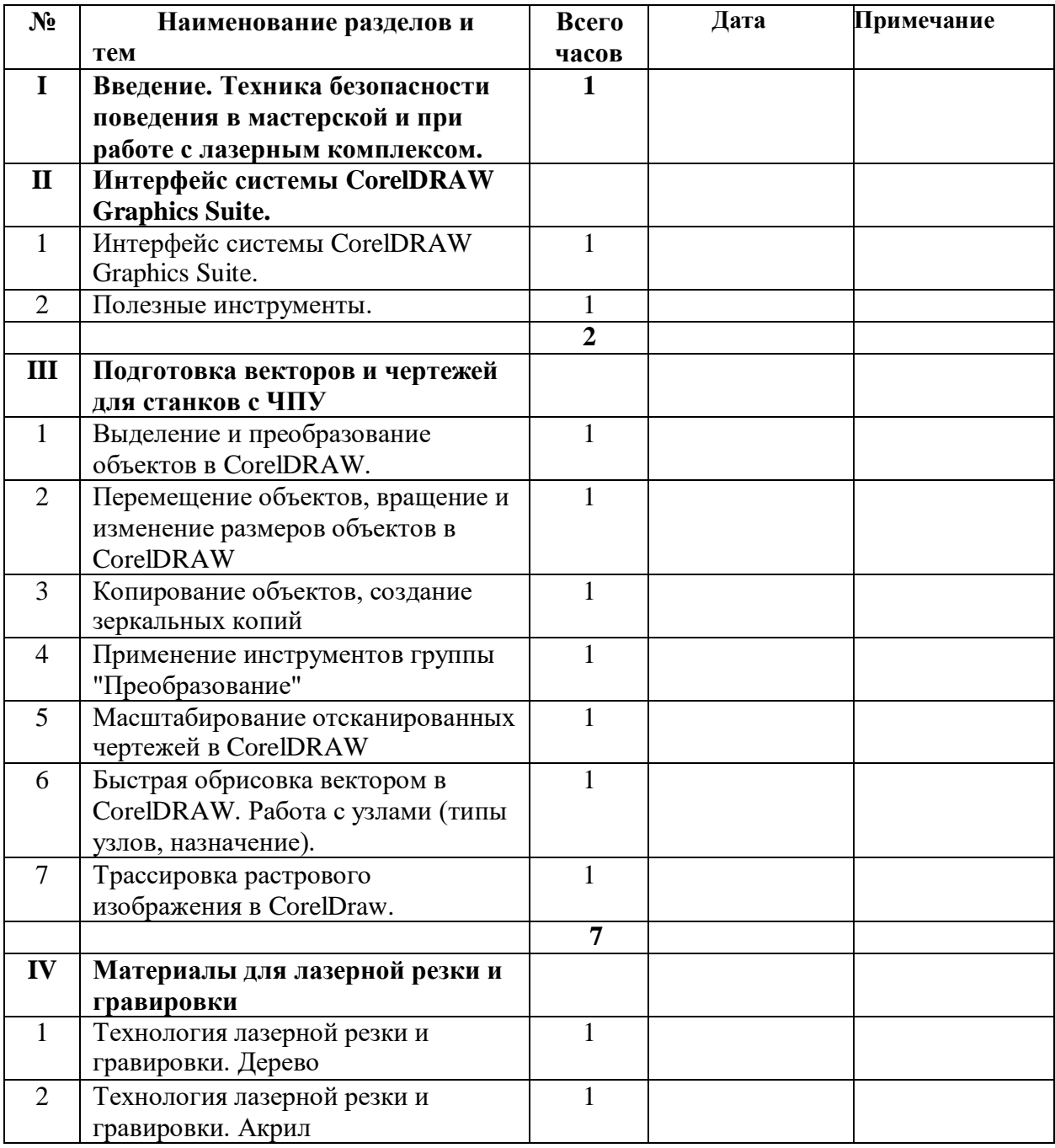

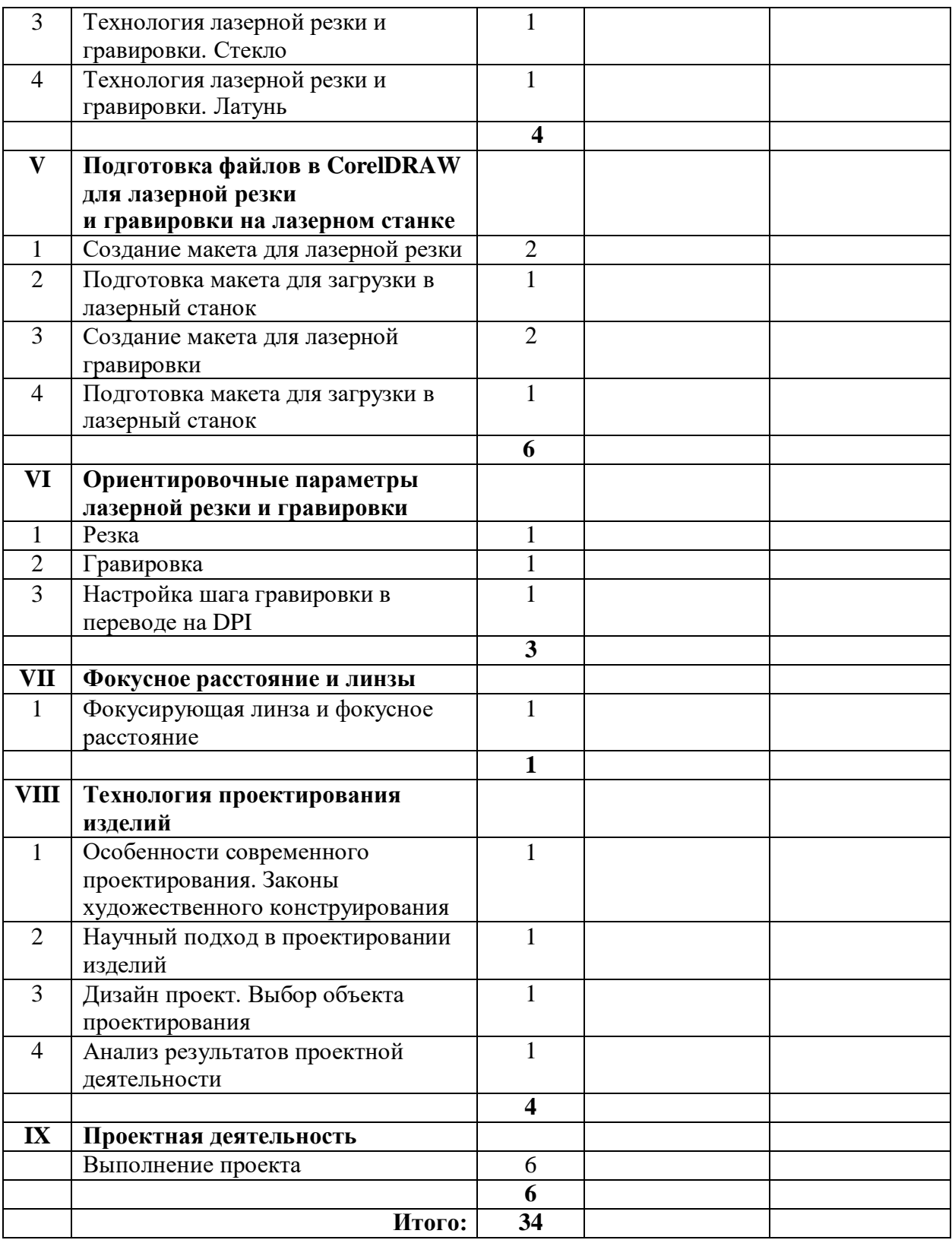

## **Перечень планируемых метапредметных результатов освоения образовательной программы**

## **Регулятивные УУД**

#### **Обучающийся сможет:**

- самостоятельно определять цели своего обучения, ставить и формулировать для себя новые задачи в учебе и познавательной деятельности, развивать мотивы и интересы своей познавательной деятельности.

- самостоятельно планировать пути достижения целей, в том числе альтернативные, осознанно выбирать наиболее эффективные способы решения учебных и познавательных задач.

- соотносить свои действия с планируемыми результатами, осуществлять контроль своей деятельности в процессе достижения результата, определять способы действий в рамках предложенных условий и требований, корректировать свои действия в соответствии с изменяющейся ситуацией.

- оценивать правильность выполнения учебной задачи, собственные возможности её решения.

- владеть основами самоконтроля, самооценки, принятия решений и осуществления осознанного выбора в учебной и познавательной деятельности.

#### **Познавательные УУД**

#### **Обучающийся сможет:**

- определять понятия, создавать обобщения, устанавливать аналогии, классифицировать, самостоятельно выбирать основания и критерии для классификации, устанавливать причинно-следственные связи, строить логическое рассуждение, умозаключение (индуктивное, дедуктивное и по аналогии) и делать выводы.

- создавать, применять и преобразовывать знаки и символы, модели и схемы для решения учебных и познавательных задач.

- осмысленно осуществлять чтение эскизов, чертежей, моделей.

## **Коммуникативные УУД**

#### **Обучающийся сможет**:

- организовывать учебное сотрудничество и совместную деятельность с учителем и сверстниками; работать индивидуально и в группе: находить общее решение и разрешать конфликты на основе согласования позиций и учета интересов; формулировать, аргументировать и отстаивать свое мнение.

- осознанно использовать речевые средства в соответствии с задачей коммуникации для выражения своих чувств, мыслей и потребностей; планирования и регуляции своей деятельности; владение устной и письменной речью, монологической контекстной речью.

- формировать и развивать компетентности в области использования информационнокоммуникационных технологий и прототипирования.

#### **Познавательные УУД**

#### **Обучающийся сможет:**

- формировать и развивать техническое мышление, уметь применять его в познавательной, коммуникативной, социальной практике и профессиональной ориентации.

## **Литература для педагога**

- 1. Голубев В.С., Лебедев Ф.В. Физические основы технологических лазеров. М.: Высшая школа, 2012.
- 2. Григорьянц А.Г. Основы лазерной обработки материалов. М.: Машиностроение, 2009.
- 3. Рэди Дж.Ф. Действие лазерного излучения. М.: Мир, 1974.
- 4. Вейко В.П., Либенсон М.Н. Лазерная обработка. Л.: Лениздат, 2009.
- 5. Григорьянц А.Г., Шиганов И.Н. Лазерная техника и технология. Лазерная сварка металлов, т. – М.: Высшая школа, 2008.

6. Вейко В.П. Лазерная микрообработка. Опорный конспект лекций. СПб: СПбГУ ИТМО, 2009.

7. Кошкин Н.И. Элементарная физика: справочник. – М.: Наука, 2001.

8. Шахно Е.А. Математические методы описания лазерных технологий. Учебное пособие. – СПб: СПбГИТМО (ТУ), 2002.

## **Электронные ресурсы для педагога**

1. Вейко В.П., Петров А.А. Введение в лазерные технологии [Электронный ресурс]: опорный конспект лекций по курсу «Лазерные технологии». – СПб: СПбГУ ИТМО, 2009. – Режим доступа:<http://books.ifmo.ru/book/442/>

2. CorelDraw: введение в графику - Режим доступа: [http://coreldraw.by.ru.](http://coreldraw.by.ru/)

## **Литература для обучающихся**

1. Григорьянц А.Г., Сафонов А.Н. Лазерная техника и технология., т. 6. – М.: Высшая школа, 2008.

2. Лазеры в технологии. Под ред. М.Ф. Стельмаха. – М.: Энергия, 2015.

3. Таблицы физических величин. Справочник. Под. ред. акад. И.К. Кикоина. – М.: Атомиздат, 2006.

4. Рыкалин Н.Н., Углов А.А., Кокора А.Н. Лазерная обработка материалов. – М.: Машиностроение, 2015.

5. Кошкин Н.И., Ширкевич М.Г. Справочник по элементарной физике. – М.: Наука, 2008.

## **Электронные ресурсы для обучающихся:**

1. Самоучитель по CorelDraw для начинающих - Режим доступа: [http://corell-doc.ru](http://corell-doc.ru/)

2. Уроки Корел Дро (Corel DRAW) для начинающих. - Режим доступа: [http://risuusam.ru.](http://risuusam.ru/)